## Peer Reading Conference

- 1. Decide who is going to start as Partner A and Partner B.
- 2. For each step of the conference, the box that is shaded gray is the first partner to start.
- 3. Take this seriously, but also smile, have fun and laugh!

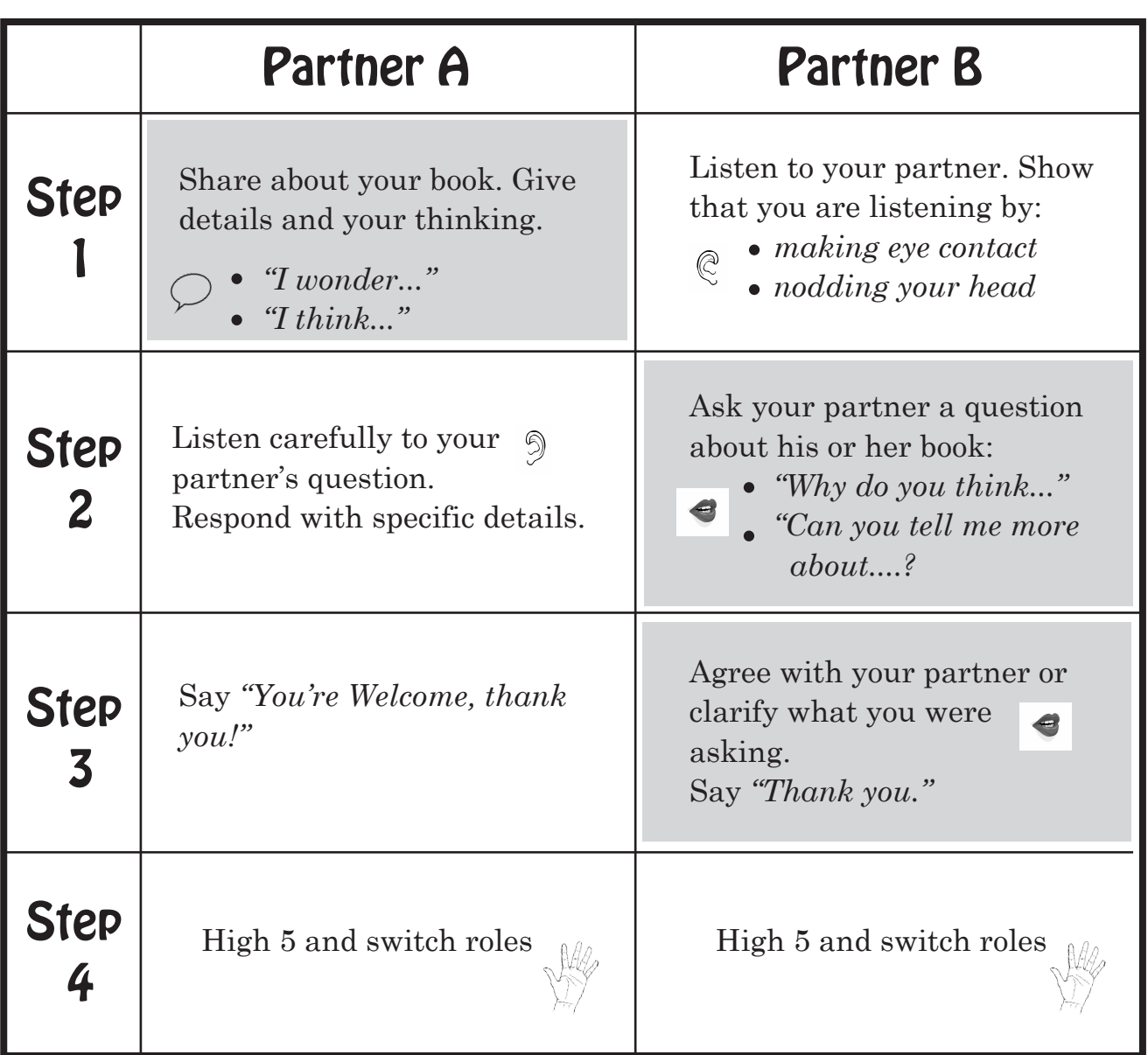